## **Beispiele zum Ausfüllen des IPB-/AE-Formulars Version gültig ab 1. Dezember 2019**

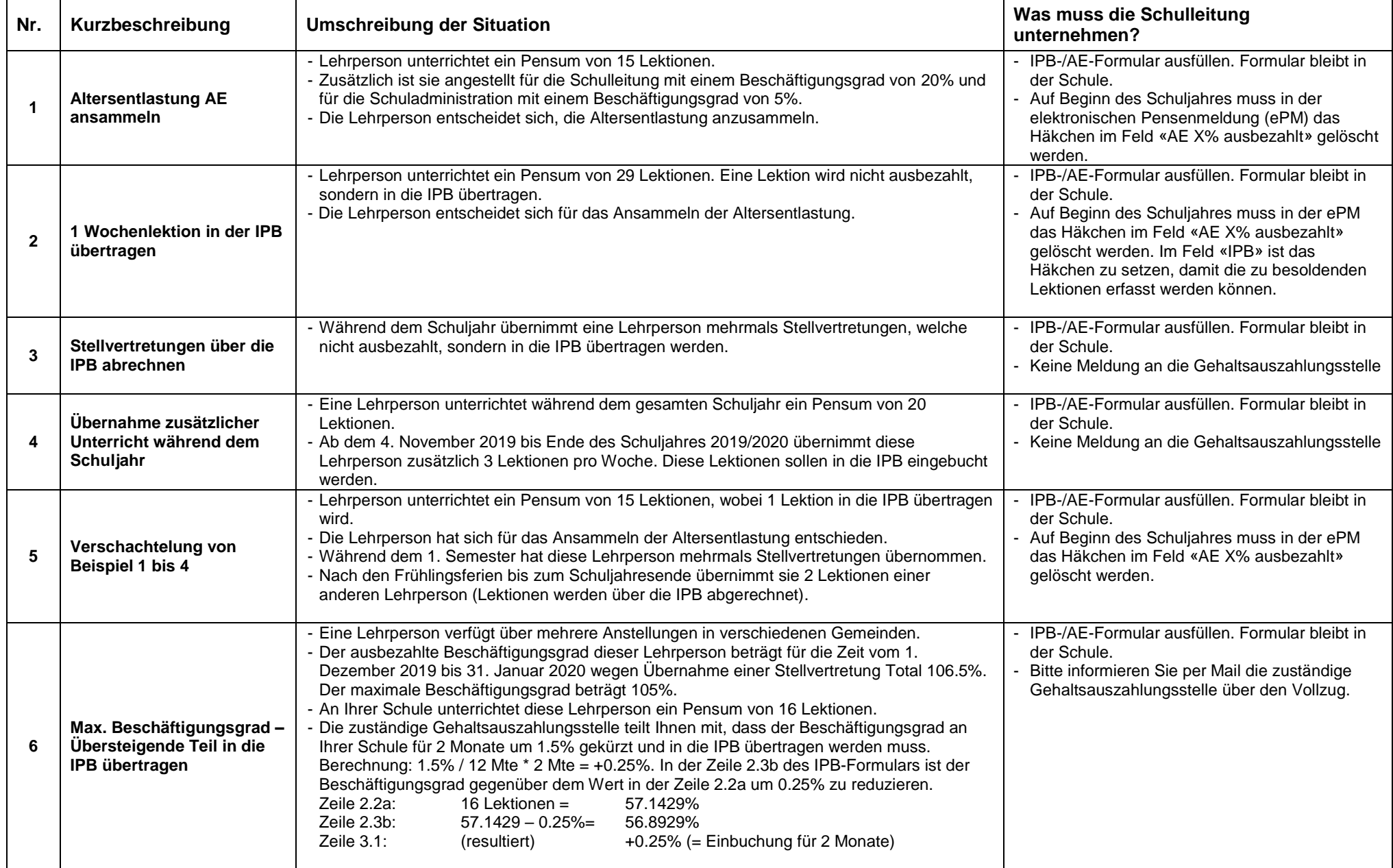

\_\_

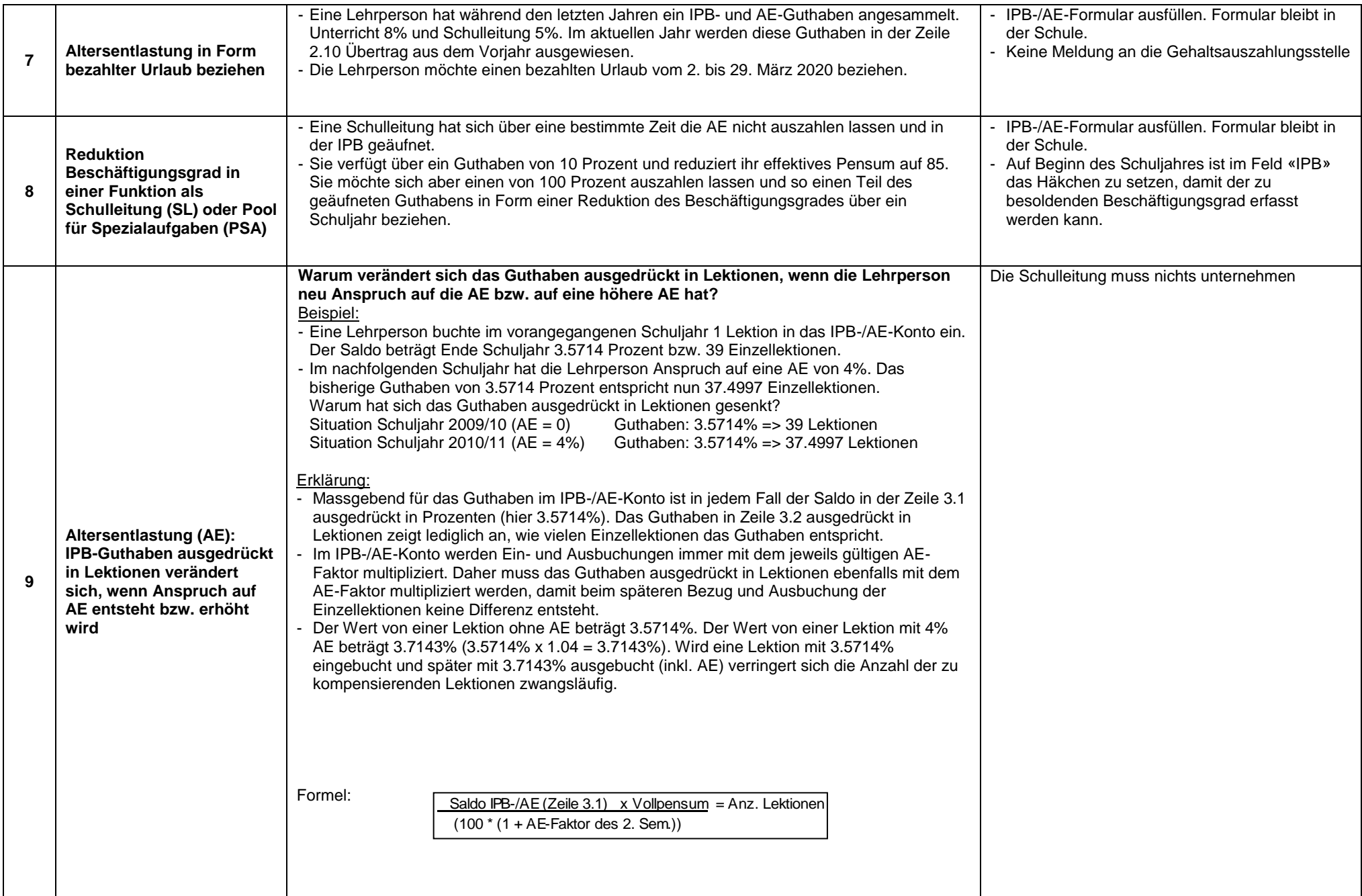

\_\_

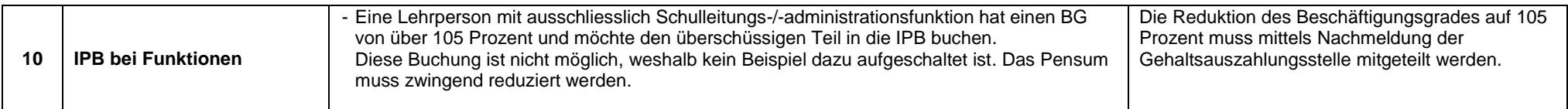

\_\_

Bern, Dezember 2019 auch der Eine Einer Einer Einer Einer Eine Eine Eine Eine Abteilung Personaldienstleistungen